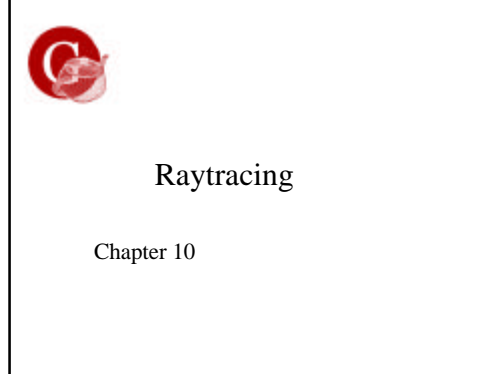

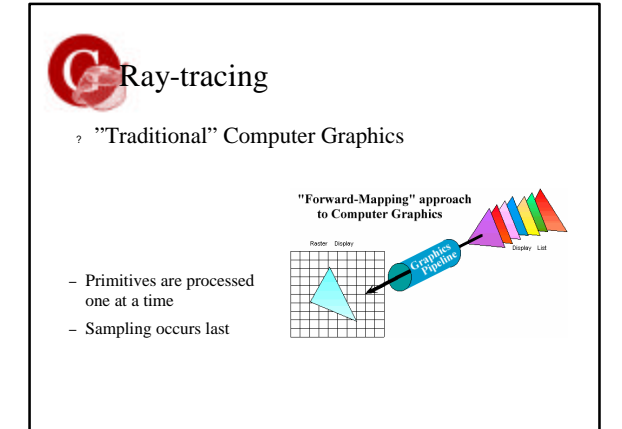

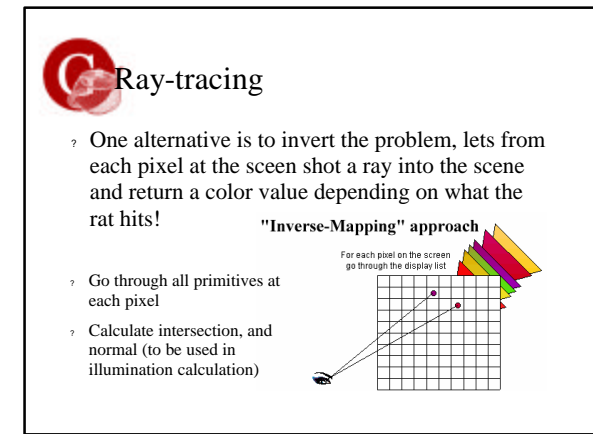

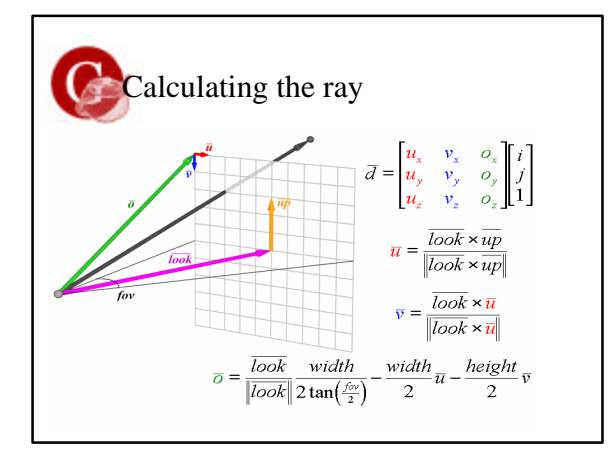

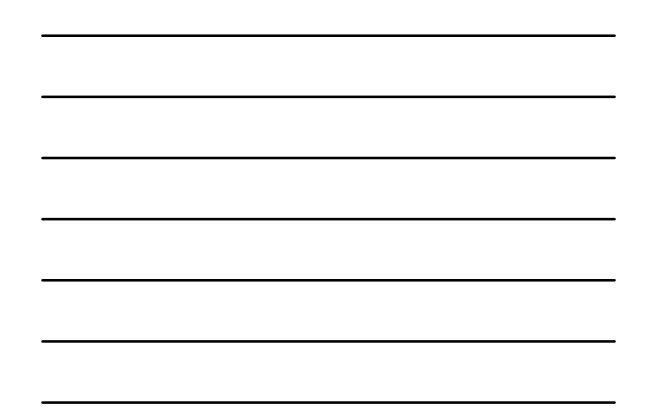

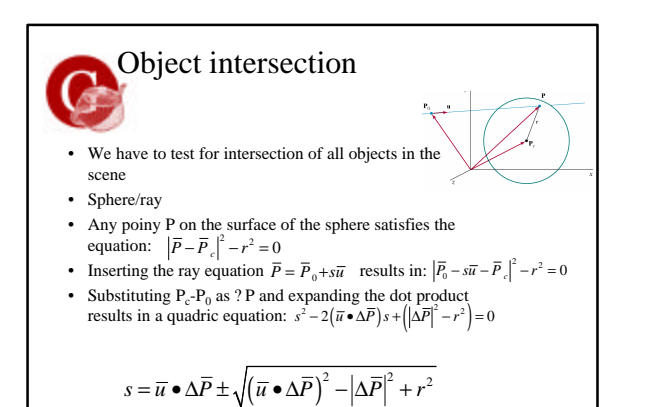

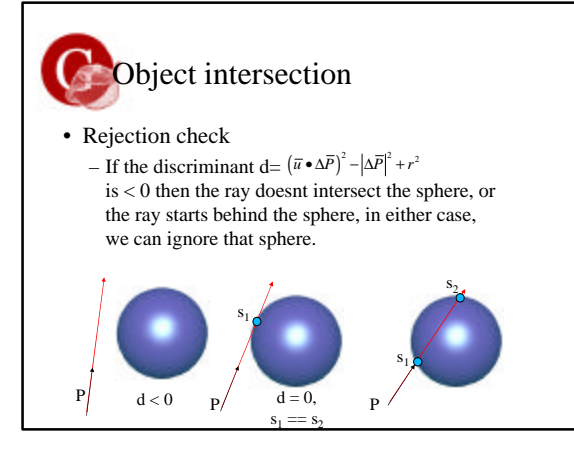

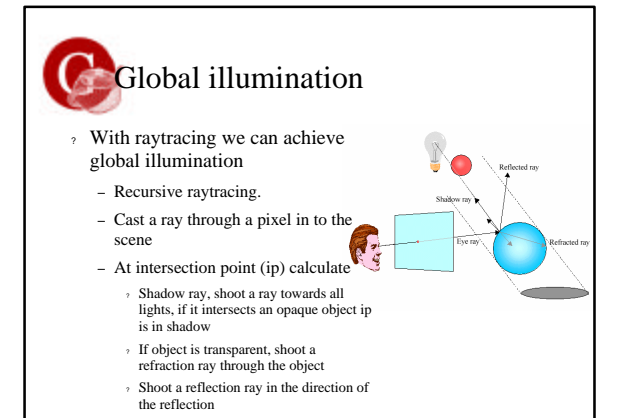

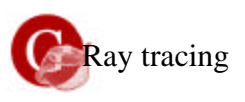

- ? **Advantages of Ray Tracing:**
- ? Improved realism over the graphics pipeline
	- Shadows
	- Reflections
	- Transparent surfaces with refraction
- ? Higher level rendering primitives
- ? Very simple design

## **Disadvantages:**

- ? Very slow per pixel calculations
- ? Only approximates full global illumination
- ? Hard to accelerate with special-purpose H/W

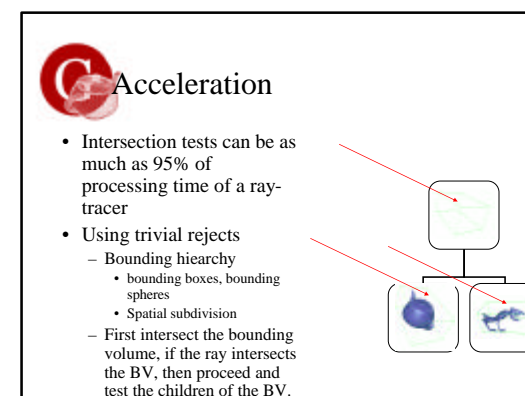

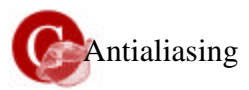

- ? Well now we are there again!
- ? Sampling will always result in aliasing effects
- ? We could cast several rays per pixel, and jitter the pixels using a noise function and calculate the medium intensity

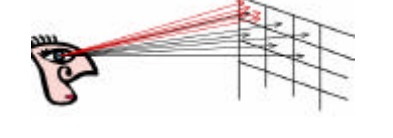

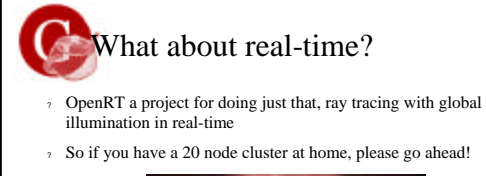

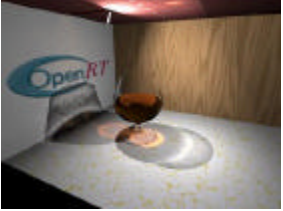

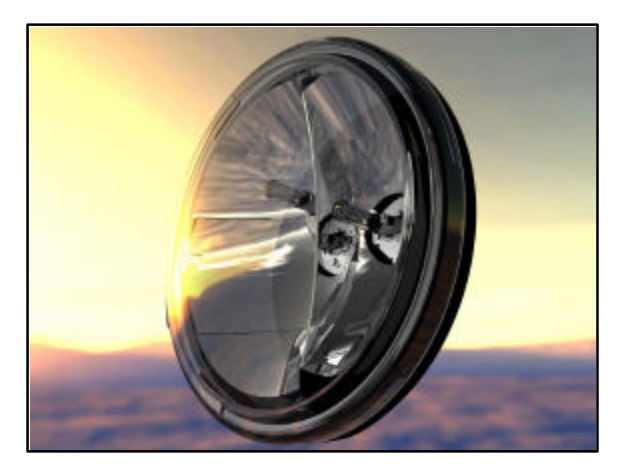

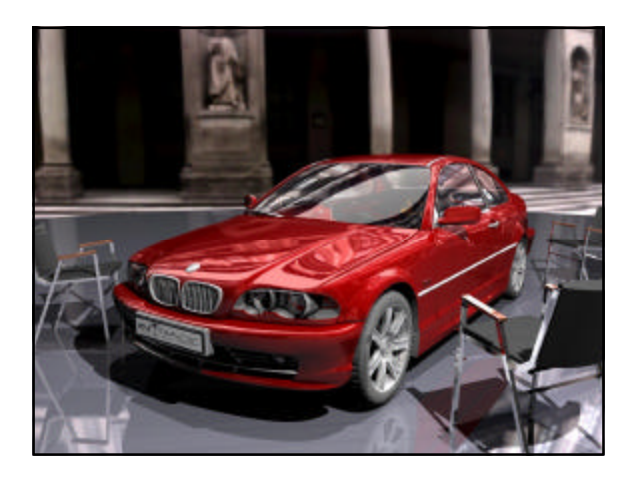

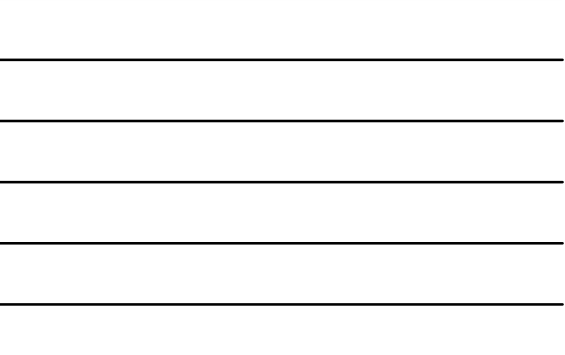

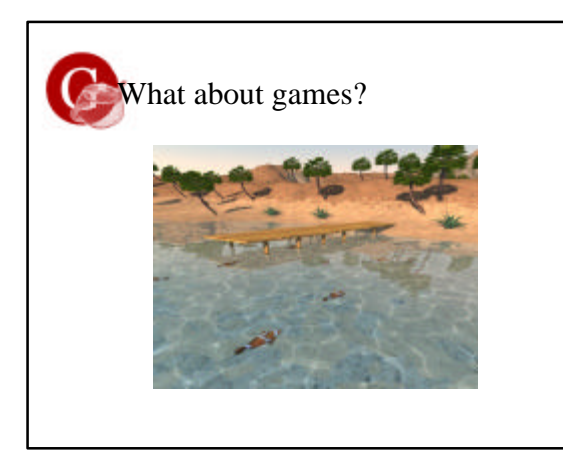

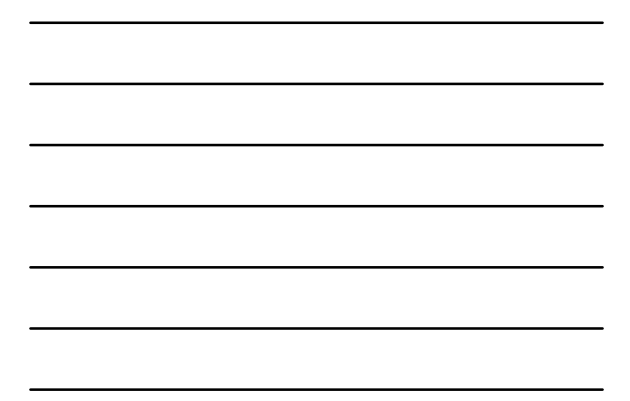

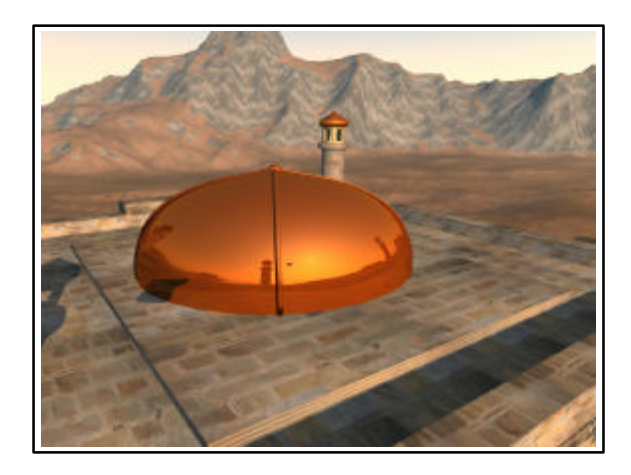

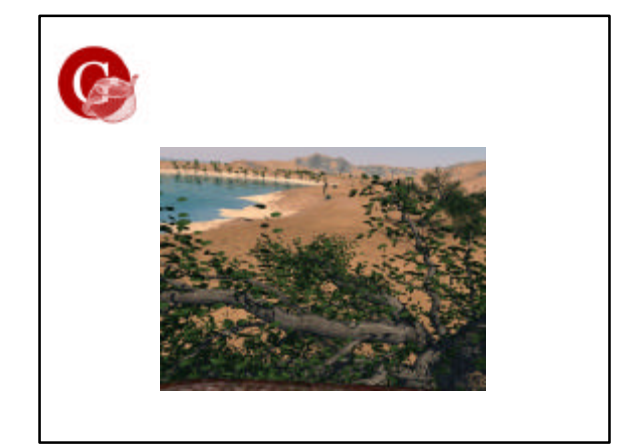

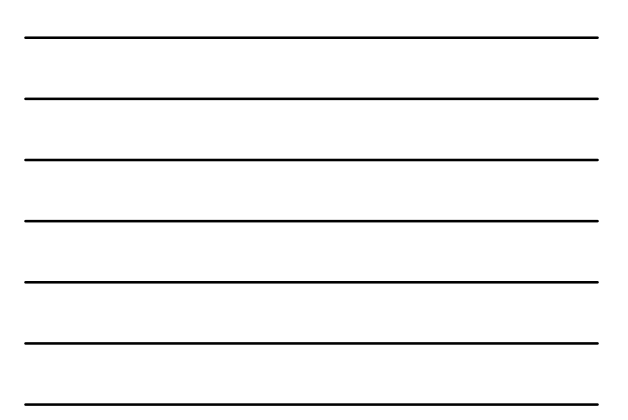